# **Create Visualizations with Qlik Sense - Oktober 2021**

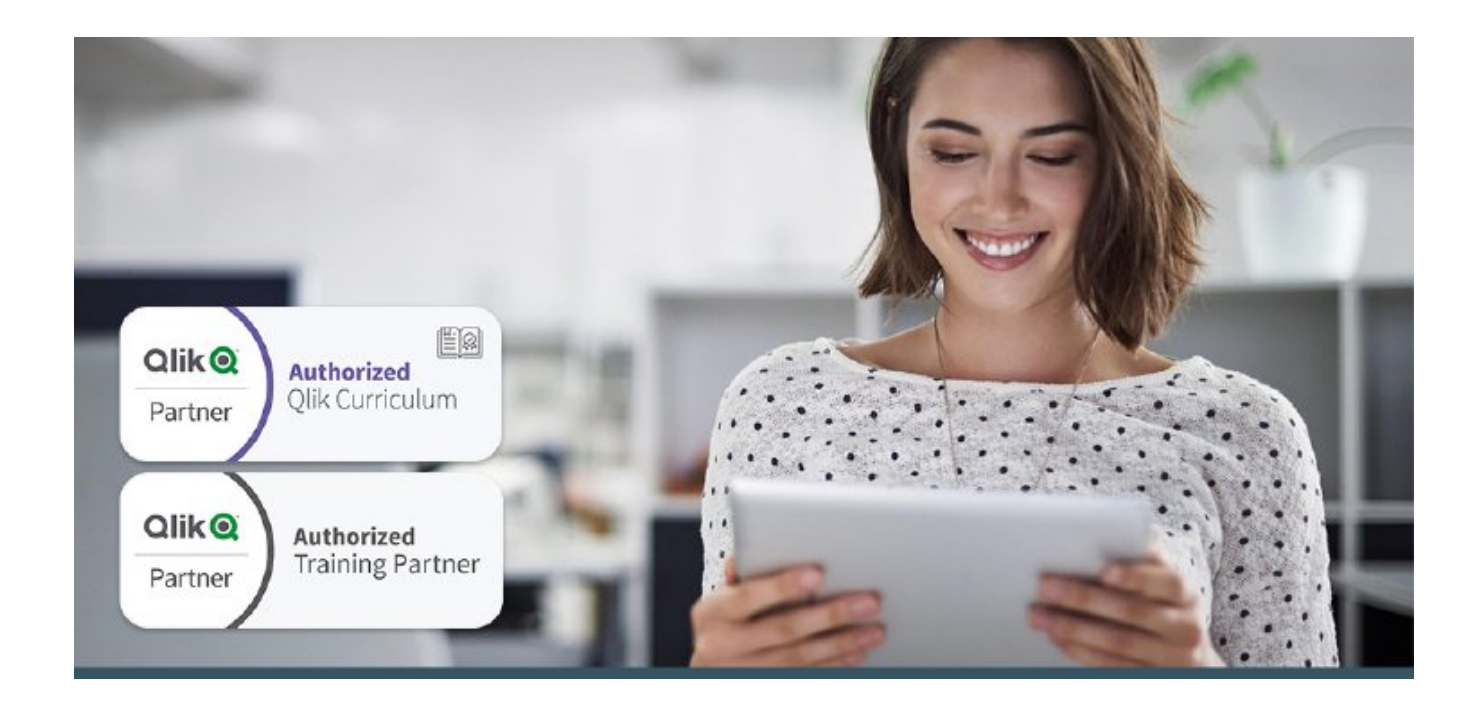

\*\*\*Durchführung garantiert\*\*\*

"Create Visualizations with Qlik Sense", ein szenariobasierter Kurs, der Sie mit den Grundlagen vertraut macht, die erforderlich sind, um Ihnen eine selbständige Visualisierung und Suche zu ermöglichen. Im Rahmen des Kurses werden Demonstrationen und praktische Übungen kombiniert, um die wesentlichen Konzepte für das Entwerfen ansprechender und effektiver Qlik Sense Visualisierungen und Guided Stories zu vermitteln. Ausserdem wird detailliert auf verschiedene Visualisierungen und auf die Auswahl einer geeigneten Visualisierung für Ihre Daten sowie auf die Fragen eingegangen, die Sie beantworten können sollten. Dieser Kurs bietet Ihnen die Möglichkeit, Qlik Sense Visualisierungen zu gestalten sowie Guided Stories zu erstellen.

### **KURSVORAUSSETZUNGEN**

Erstellung eines App-Tutorials (zu finden unter Tutorials in der Online-Hilfe von Qlik Sense Desktop)

## **ZIELGRUPEE**

- Business Users
- Business-Analysten
- Datenarchitekten und QlikView Entwickler, die mehr über die Self-Service-Möglichkeiten von Qlik Sense erfahren möchten

## **LERNZIELE**

- Wichtige Konzepte von Qlik Sense
- Visualisierungskonzepte
- Visualisierungen entdecken
- Die App ABC Sales
- Weitere Visualisierungen entdecken
- Verbesserung Ihrer Apps
- Erkenntnisaustausch
- Abschliessende Besprechung und weitere Schritte

### **Für die offizielle Anmeldung und Erstellung der Training-Card, nehmen Sie bitte Kontakt mit uns auf.**

Weitere Informationen: **[https://www.informatec.com/de/qlik-authorized-trainings-der-schweiz](http://www.informatec.com/qlik-schulungszentrum)**

**Beginn:** Montag, 11. Oktober 2021, 09:30 Uhr **Ende:** Dienstag, 12. Oktober 2021, 17:00 Uhr **Veranstaltungsort:** Online **Website & Anmeldung:** https://www.informatec.com/de/qlik-authorized-trainings-der-schweiz#stripe-id-30165